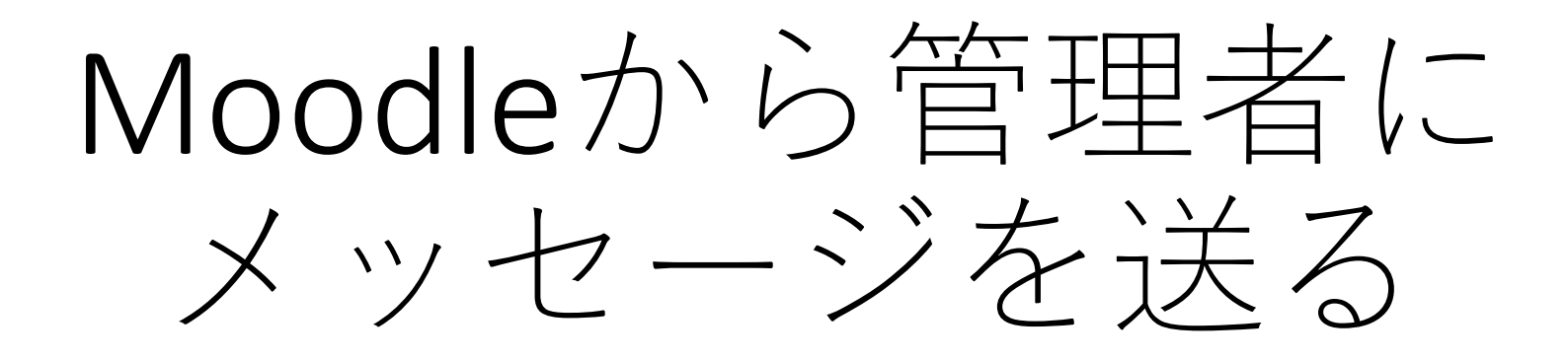

2019年4月

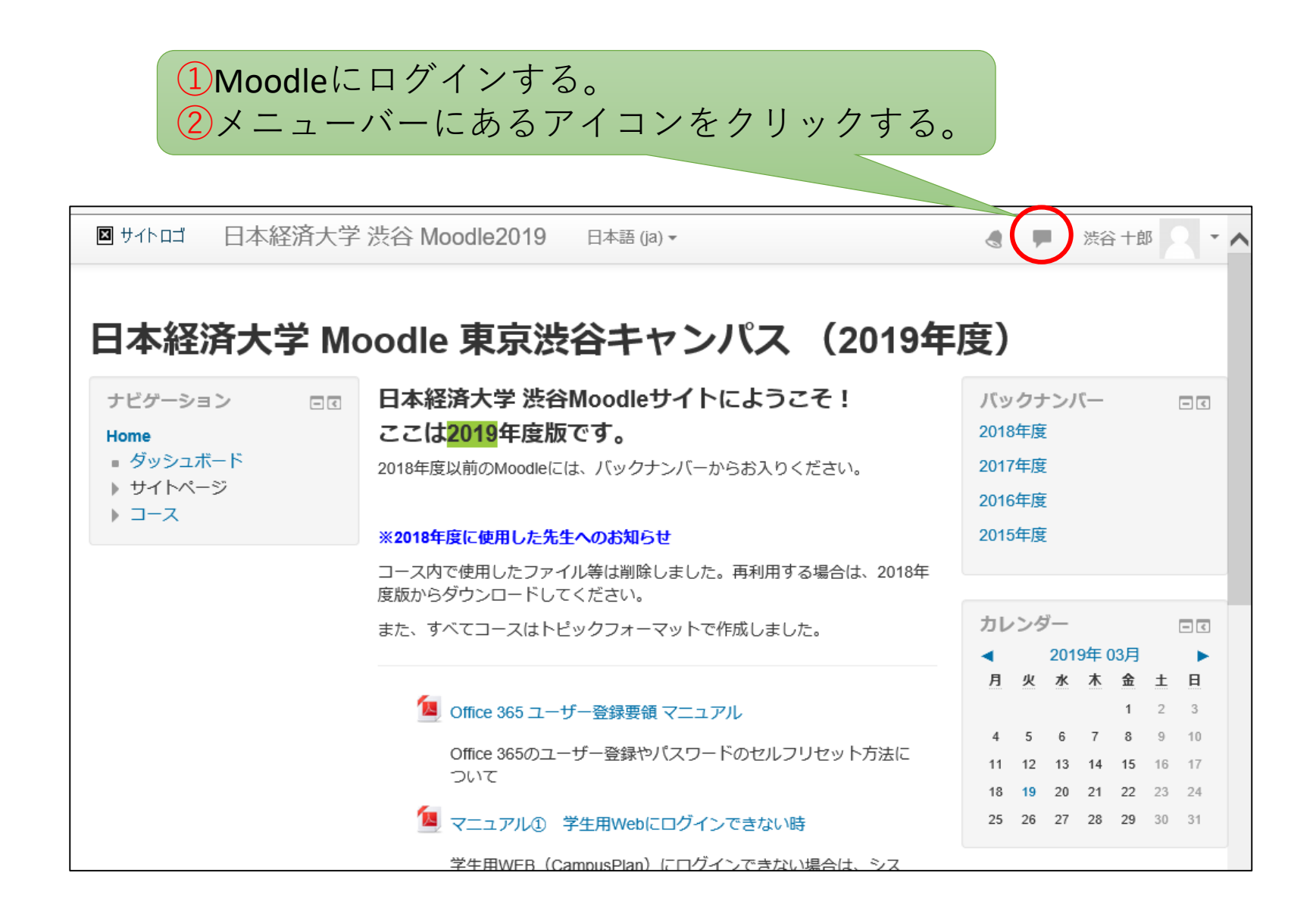

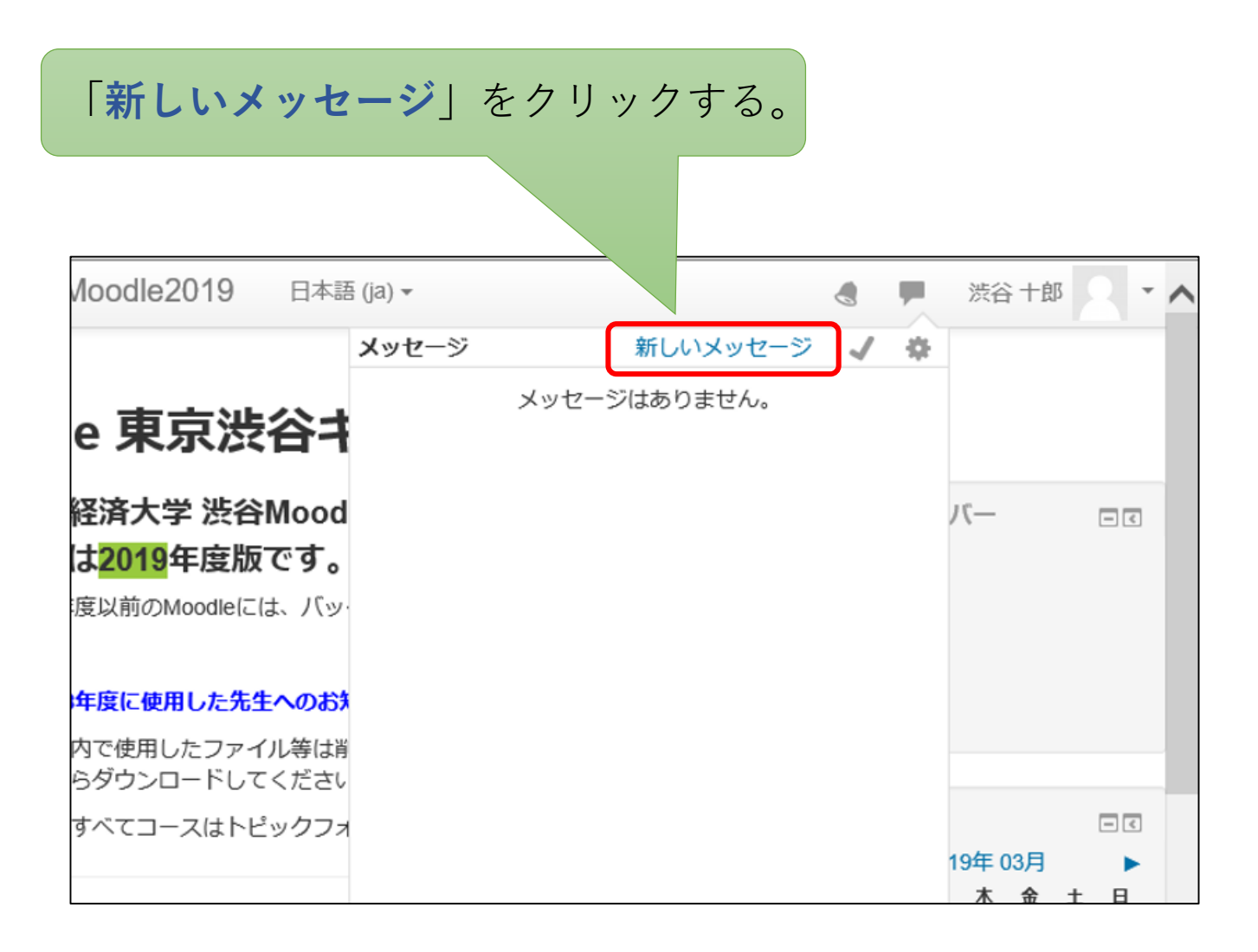

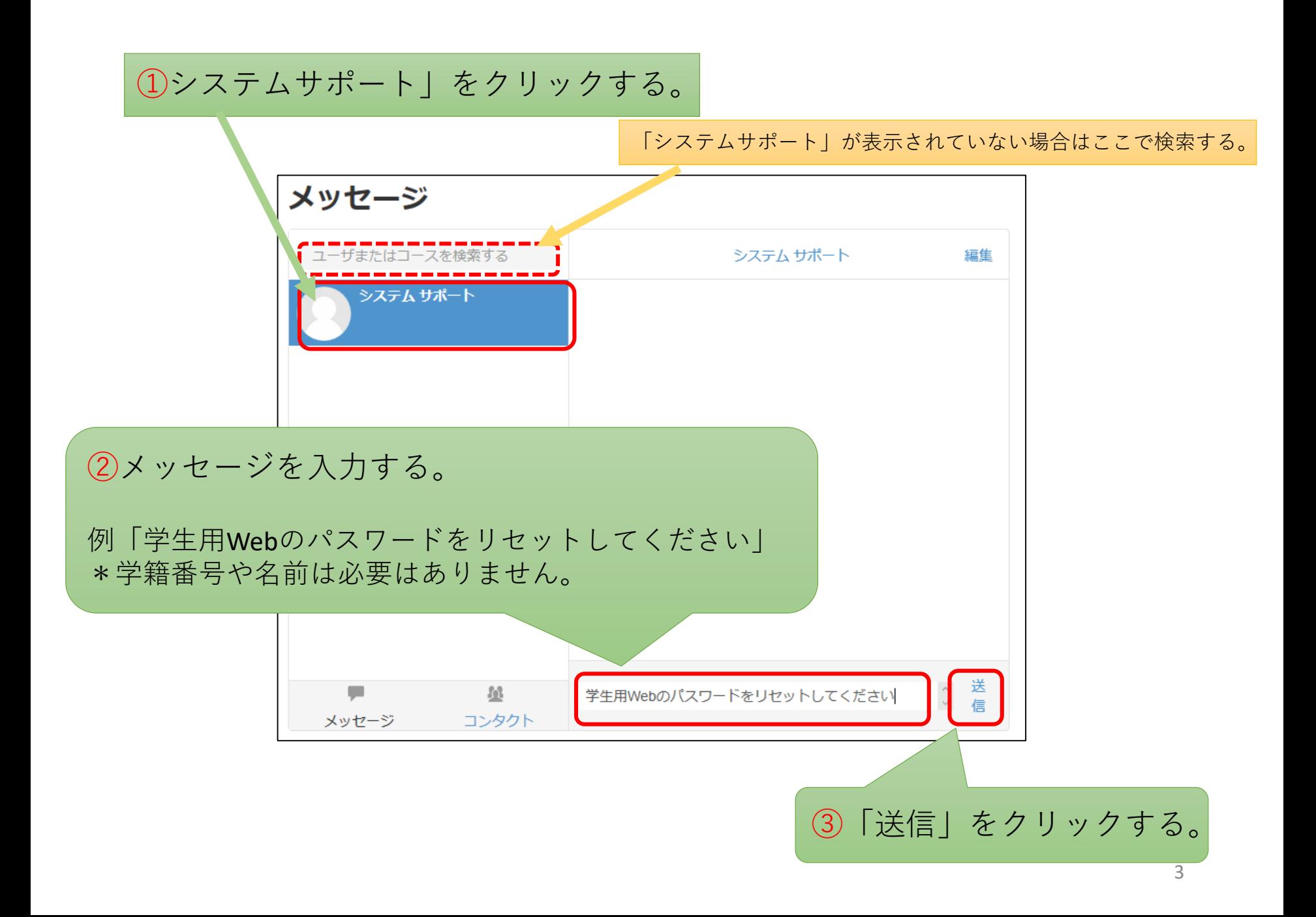

送信済みメッセージが表示される。

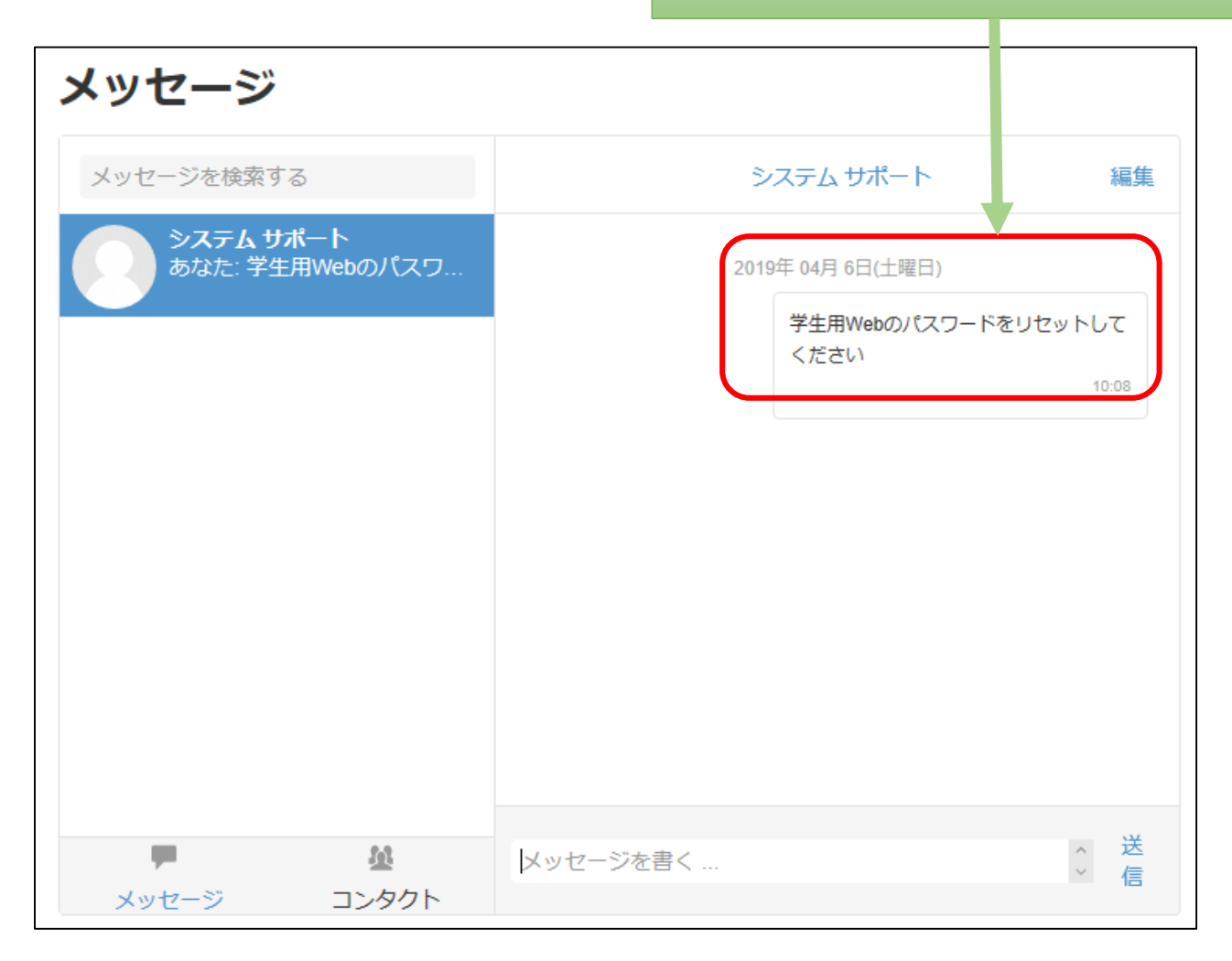